# **CSE 143 Sample Midterm Exam #3**

(based on Winter 2009's midterm)

1. **ArrayList Mystery**. Consider the following method:

```
public static void mystery3(ArrayList<Integer> list) { 
    for (int i = list.size() - 1; i >= 0; i--) {
        if (i \frac{6}{5} 2 == 0) {
             list.add(list.get(i)); 
          } else { 
              list.add(0, list.get(i)); 
 } 
     } 
     System.out.println(list); 
}
```
Write the output produced by the method when passed each of the following ArrayLists:

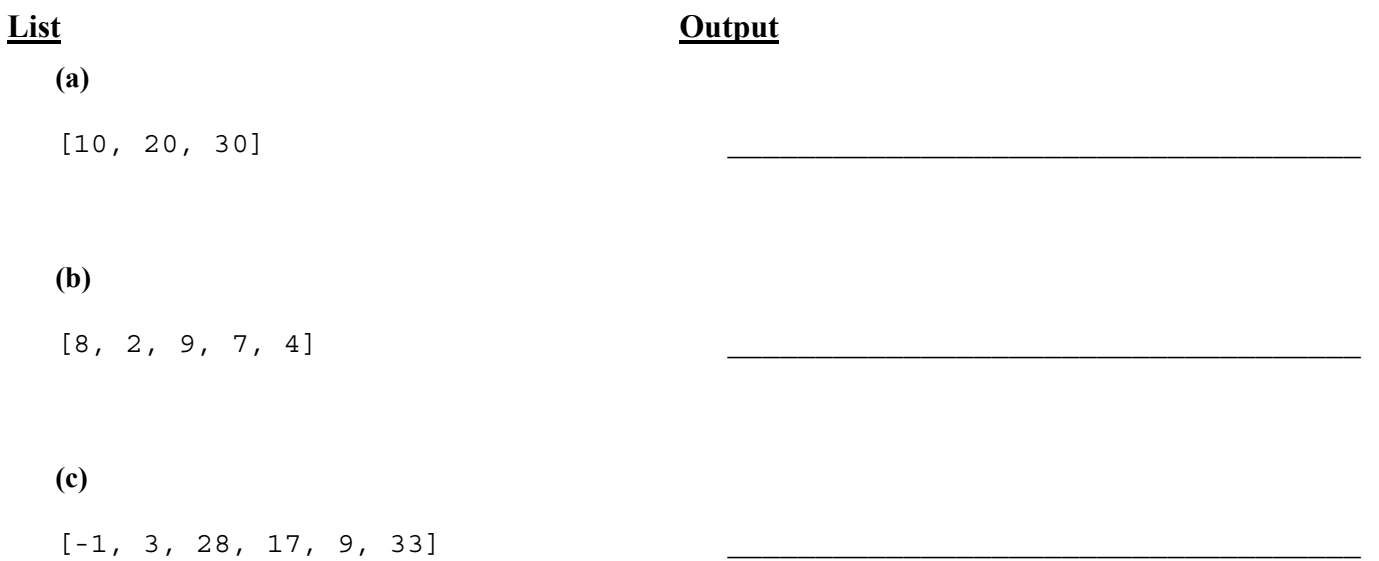

2. **ArrayList Programming**. Write a method removeBadPairs that accepts an ArrayList of integers and removes any adjacent pair of integers in the list if the left element of the pair is larger than the right element of the pair. Every pair's left element is an even-numbered index in the list, and every pair's right element is an odd index in the list. For example, suppose a variable called list stores the following element values:  $[3, 7, 9, 2, 5, 5, 8, 5, 6, 3, 4, 7, 3, 1]$ . We can think of this list as a sequence of pairs: [3, 7, **9, 2**, 5, 5, **8, 5**, **6, 3**, 4, 7, **3, 1**]. The pairs 9-2, 8-5, 6-3, and 3- 1 are "bad" because the left element is larger than the right one, so these pairs should be removed. So the call of removeBadPairs(list); would change the list to store [3, 7, 5, 5, 4, 7]. If the list has an odd length, the last element is not part of a pair and is also considered "bad;" it should therefore be removed by your method.

If an empty list is passed in, the list should still be empty at the end of the call. You may assume that the list passed is not null. You may not use any other arrays, lists, or other data structures to help you solve this problem, though you can create as many simple variables as you like.

#### 3. **Stack and Queue Programming**.

Write a method mirrorHalves that accepts a queue of integers as a parameter and replaces each half of that queue with itself plus a mirrored version of itself (the same elements in the opposite order). For example, suppose a variable q stores the following elements (each half is underlined for emphasis):

front [10, 50, 19, 54, 30, 67] back

After a call of mirrorHalves(q);, the queue would store the following elements (new elements in bold):

front [10, 50, 19, **19, 50, 10**, 54, 30, 67, **67, 30, 54**] back

If your method is passed an empty queue, the result should be an empty queue. If your method is passed a null queue or one whose size is not even, your method should throw an IllegalArgumentException.

You may use **one stack or one queue** (but not both) as auxiliary storage to solve this problem. You may not use any other auxiliary data structures to solve this problem, although you can have as many simple variables as you like. You may not use recursion to solve this problem. For full credit your code must run in  $O(n)$  time where *n* is the number of elements of the original queue. Use the Queue interface and Stack/LinkedList classes from lecture.

You have access to the following two methods and may call them as needed to help you solve the problem:

```
public static void s2q(Stack<Integer> s, Queue<Integer> q) { 
   while (!s.isEmpty()) {
       q.add(s.pop()); // Transfers the entire contents 
    } // of stack s to queue q 
} 
public static void q2s(Queue<Integer> q, Stack<Integer> s) { 
   while (!q.isEmpty()') {
      s.push(q.remove()); // Transfers the entire contents
    } // of queue q to stack s 
}
```
### 4. **Collections Programming**.

Write a method rarestAge that accepts as a parameter a map from students' names (strings) to their ages (integers), and returns the *least* frequently occurring age. Consider a map variable m containing the following key/value pairs:

 ${ {\rm Alyssa=22, Char=25, Dan=25, Jeff=20, Kasey=20, Kim=20, Mogran=25, Ryan=25, Stef=22 }$ 

Three people are age 20 (Jeff, Kasey, and Kim), two people are age 22 (Alyssa and Stef), and four people are age 25 (Char, Dan, Mogran, and Ryan). So a call of rarestAge(m) returns 22 because only two people are that age.

If there is a tie (two or more rarest ages that occur the same number of times), return the youngest age among them. For example, if we added another pair of Kelly=22 to the map above, there would now be a tie of three people of age 20 (Jeff, Kasey, Kim) and three people of age 22 (Alyssa, Kelly, Stef). So a call of rarestAge(m) would now return 20 because 20 is the smaller of the rarest values.

If the map passed to your method is null or empty, your method should throw an IllegalArgumentException. You may assume that no key or value stored in the map is null. Otherwise you should not make any assumptions about the number of key/value pairs in the map or the range of possible ages that could be in the map.

You may create **one new set or map** as auxiliary storage to solve this problem. You can have as many simple variables as you like. You should not modify the contents of the map passed to your method. For full credit your code must run in less than  $O(n^2)$  time where *n* is the number of pairs in the map.

5. **Linked Nodes**. Write the code that will turn the "before" picture into the "after" picture by modifying links between the nodes shown and/or creating new nodes as needed. There may be more than one way to write the code, but you are NOT allowed to change any existing node's data field value. You also should not create new ListNode objects unless necessary to add new values to the chain, but you may create a single ListNode variable to refer to any existing node if you like. If a variable does not appear in the "after" picture, it doesn't matter what value it has after the changes are made.

To help maximize partial credit in case you make mistakes, we suggest that you include optional comments with your code that describe the links you are trying to change, as shown in Section 7's solution code.

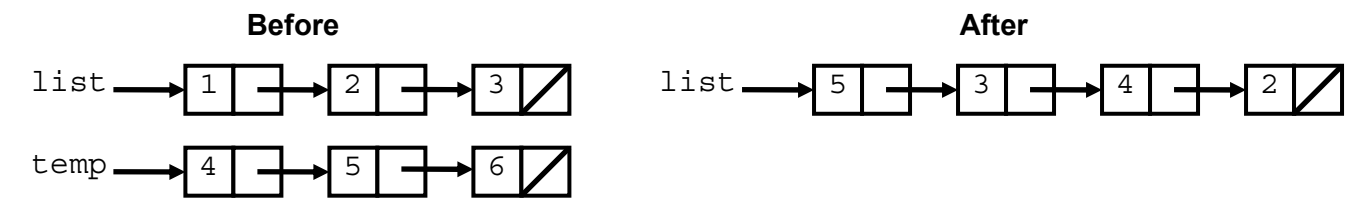

Assume that you are using the ListNode class as defined in lecture and section:

```
public class ListNode { 
     public int data; // data stored in this node 
     public ListNode next; // a link to the next node in the list 
     public ListNode() { ... } 
     public ListNode(int data) { ... } 
     public ListNode(int data, ListNode next) { ... } 
}
```
### 6. **Linked List Programming**.

Write a method compress that could be added to the LinkedIntList class, that accepts an integer *n* representing a "compression factor" and replaces every *n* elements with a single element whose data value is the sum of those *n* nodes. Suppose a LinkedIntList variable named list stores the following values:

[2, 4, 18, 1, 30, -4, 5, 58, 21, 13, 19, 27]

If you made the call of list.compress(2);, the list would replace every two elements with a single element  $(2 + 4 = 6, 18 + 1 = 19, 30 + (-4) = 26, ...),$  storing the following elements:

[6, 19, 26, 63, 34, 46]

If you then followed this with a second call of  $list$ .compress(3);, the list would replace every three elements with a single element  $(6 + 19 + 26 = 51, 63 + 34 + 46 = 143)$ , storing the following elements:

[51, 143]

If the list's size is not an even multiple of *n*, whatever elements are left over at the end are compressed into one node. For example, the original list on this page contains 12 elements, so if you made a call on it of list.compress(5);, the list would compress every five elements,  $(2 + 4 + 18 + 1 + 30 = 55, -4 + 5 +$  $58 + 21 + 13 = 93$ ), with the last two leftover elements compressing into a final third element (19 + 27 = **46**), resulting in the following list:

[55, 93, 46]

If *n* is greater than or equal to the list size, the entire list compresses into a single element. If the list is empty, the result after the call is empty regardless of what factor *n* is passed. You may assume that the value passed for *n* is  $\geq$  1.

For full credit, you may not create any new ListNode objects, though you may have as many ListNode variables as you like. For full credit, your solution must also run in O(*n*) time. Assume that you are adding this method to the LinkedIntList class below. You may not call any other methods of the class.

```
public class LinkedIntList { 
     private ListNode front; 
     methods 
}
```
7. **Comparable Programming**. Suppose you have a pre-existing class Food that represents items of food that can be eaten at a restaurant. The class has the following data and behavior:

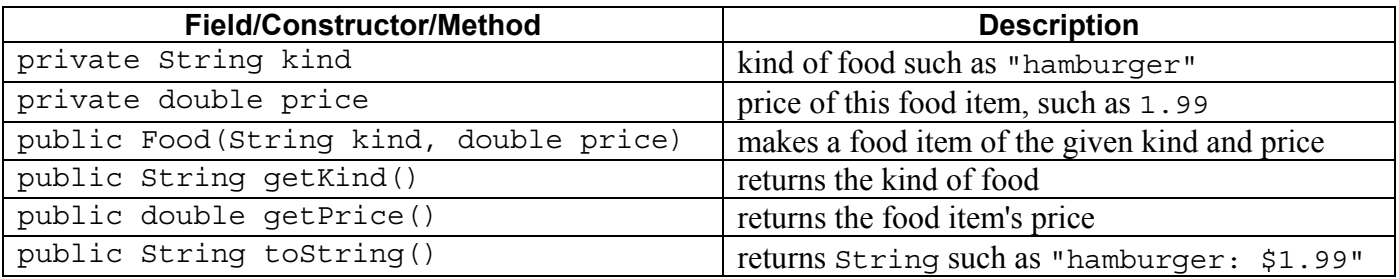

**Make Food objects comparable to each other using the Comparable interface**. Add any necessary code below, and/or make any changes to the existing code headings shown.

Food items are ordered by the kind of food, case-insensitively. In other words, a food item of kind "Hamburger" comes before "pizza" which comes before "STEAK". If there are two food items of the same kind, they are compared by price, with less expensive food items considered "less than" more expensive ones. If two food items are of the same kind and have the same price, they are considered to be "equal." Your method should not modify the food item's state. You may assume the parameter passed is not null.

public class Food { ... // write any added code here

## 8. **Searching and Sorting**.

**(a)** Suppose we are performing a **binary search** on a sorted array called numbers initialized as follows:

*// index 0 1 2 3 4 5 6 7 8 9 10 11*  int [] numbers =  $\{-1, 3, 5, 8, 15, 18, 22, 39, 40, 42, 50, 57\};$ *// search for the value 13*  int index = **binarySearch(numbers, 13);**

Write the indexes of the elements that would be examined by the binary search (the mid values in our algorithm's code) and write the value that would be returned from the search. Assume that we are using the binary search algorithm shown in lecture and section.

- Indexes examined:
- Value Returned:
- **(b)** Write the state of the elements of the array below after each of the first 3 passes of the outermost loop of the **selection sort** algorithm.

```
int [] numbers = \{6, 3, 9, 7, 4, 1, 8, 2\};selectionSort(numbers);
```
**(c)** Trace the complete execution of the **merge sort** algorithm when called on the array below, similarly to the example trace of merge sort shown in the lecture slides. Show the sub-arrays that are created by the algorithm and show the merging of sub-arrays into larger sorted arrays.

```
int [] numbers = \{6, 3, 9, 7, 4, 1, 8, 2\};mergeSort(numbers);
```
9. **Recursive Tracing**. For each call to the following method, indicate what value is returned:

```
public static void mystery(int n) { 
    if (n < 0) {
         System.out.print("-"); 
         mystery(-n); 
     } else if (n < 10) { 
         System.out.println(n); 
     } else { 
         int two = n \div 100;
         System.out.print(two / 10); 
          System.out.print(two % 10); 
         mystery(n / 100); 
     } 
}
```
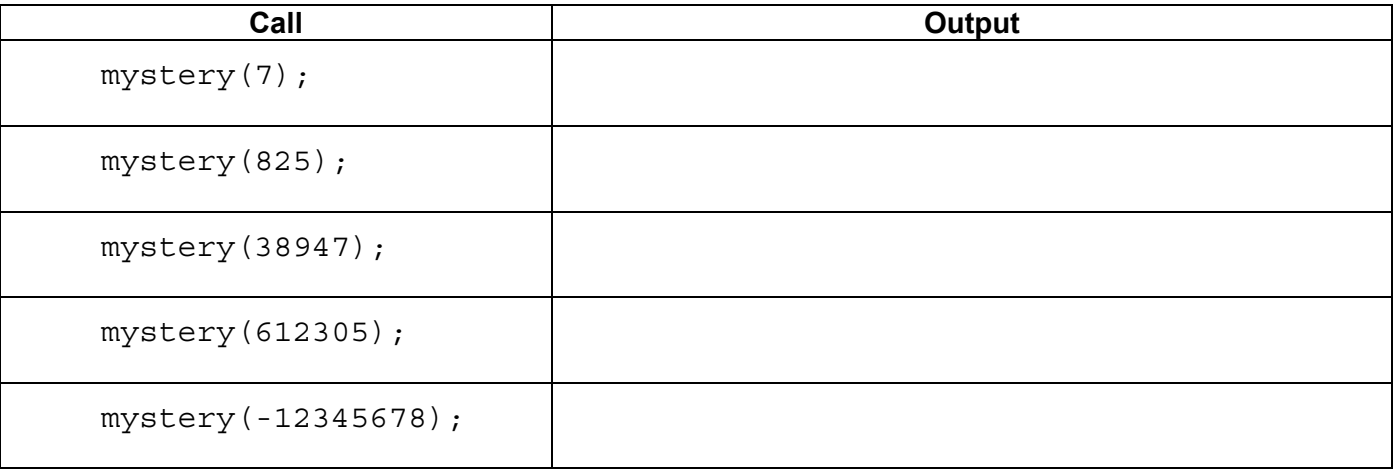

# 10. **Recursive Programming**.

Write a recursive method is Reverse that accepts two strings as a parameter and returns true if the two strings contain the same sequence of characters as each other but in the opposite order (ignoring capitalization), and false otherwise. For example, the string "hello" backwards is "olleh", so a call of isReverse("hello", "olleh") would return true. Since the method is case-insensitive, you would also get a true result from a call of isReverse("Hello", "oLLEh"). The empty string, as well as any one-letter string, is considered to be its own reverse. The string could contain characters other than letters, such as numbers, spaces, or other punctuation; you should treat these like any other character. The key aspect is that the first string has the same sequence of characters as the second string, but in the opposite order, ignoring case. The table below shows more examples:

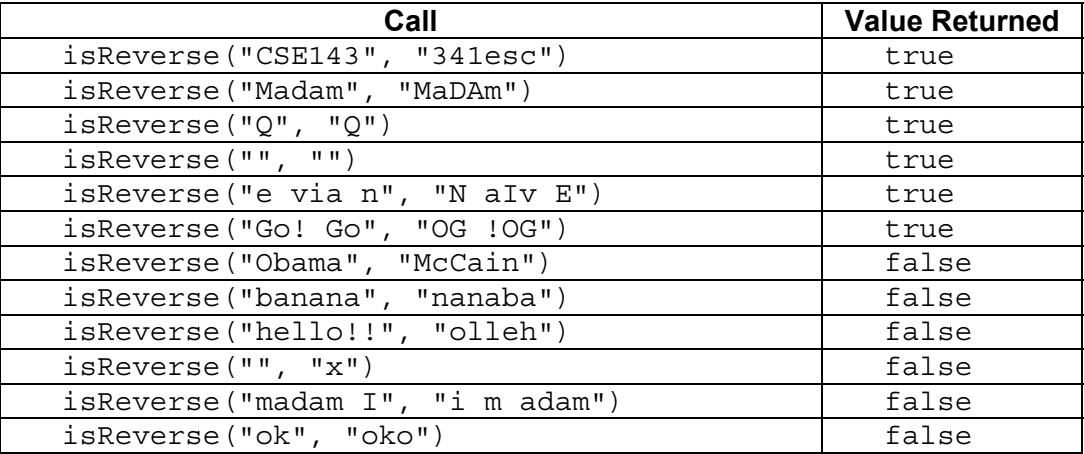

You may assume that the strings passed are not null. You are not allowed to construct any structured objects other than Strings (no array, List, Scanner, etc.) and you may not use any loops to solve this problem; you must use recursion. If you like, you may declare other methods to help you solve this problem, subject to the previous rules.